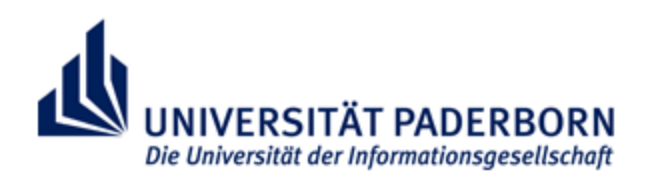

**Universität Paderborn**

# Wissenschaftliches Arbeiten

Vorgaben zum Verfassen einer wissenschaftlichen Arbeit in der 'Didaktik des naturwissenschaftlichen Sachunterrichts' (Arbeitsgruppe Prof. Dr. Eva Blumberg)

Didaktik des naturwissenschaftlichen Sachunterrichts 21.12.2020

# **Inhaltsverzeichnis**

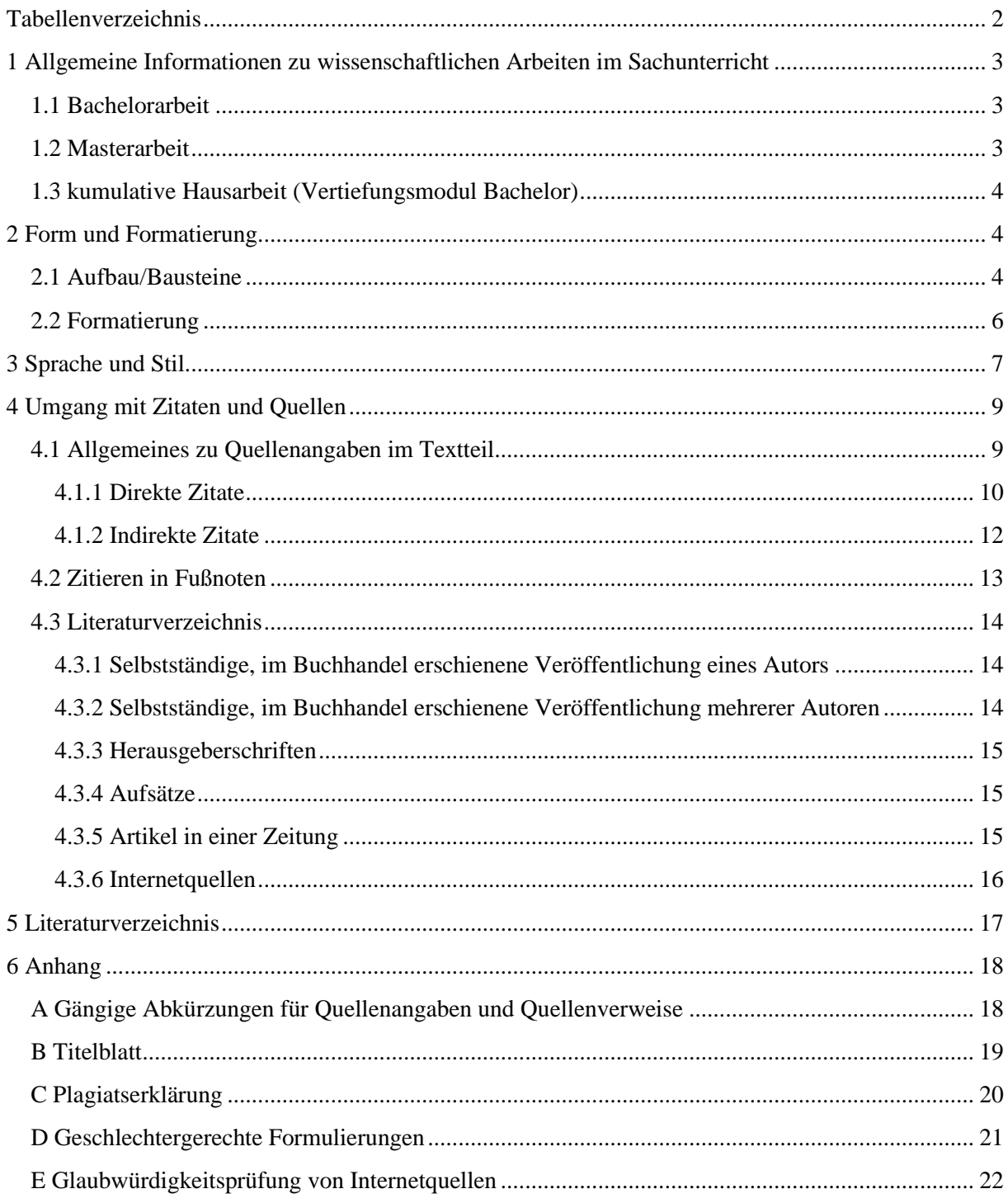

# <span id="page-2-0"></span>**Tabellenverzeichnis**

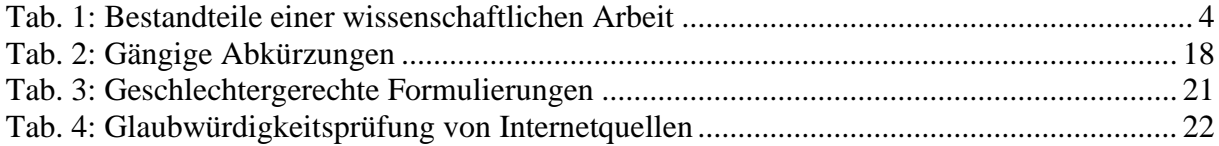

# <span id="page-3-0"></span>**1 Allgemeine Informationen zu wissenschaftlichen Arbeiten im Sachunterricht**

Die folgenden Informationen sind den Prüfungsordnungen der Universität Paderborn entnommen und beziehen sich auf den Lernbereich Natur- und Gesellschaftswissenschaften.

Diese können unter folgenden Links abgerufen werden:

#### Bachelor:

[https://plaz.uni-paderborn.de/lehrerbildung/lehramtsstudium-und](https://plaz.uni-paderborn.de/lehrerbildung/lehramtsstudium-und-pruefungen/lehramtsstudium-bachelor-of-education/bachelor-of-education-fuer-die-lehraemter-g-hrsge-gyge-bk-mit-gleichwertigen-faechern-und-sp/)[pruefungen/lehramtsstudium-bachelor-of-education/bachelor-of-education-fuer-die](https://plaz.uni-paderborn.de/lehrerbildung/lehramtsstudium-und-pruefungen/lehramtsstudium-bachelor-of-education/bachelor-of-education-fuer-die-lehraemter-g-hrsge-gyge-bk-mit-gleichwertigen-faechern-und-sp/)[lehraemter-g-hrsge-gyge-bk-mit-gleichwertigen-faechern-und-sp/](https://plaz.uni-paderborn.de/lehrerbildung/lehramtsstudium-und-pruefungen/lehramtsstudium-bachelor-of-education/bachelor-of-education-fuer-die-lehraemter-g-hrsge-gyge-bk-mit-gleichwertigen-faechern-und-sp/)

#### Master:

[https://plaz.uni-paderborn.de/lehrerbildung/lehramtsstudium-und](https://plaz.uni-paderborn.de/lehrerbildung/lehramtsstudium-und-pruefungen/lehramtsstudium-master-of-education/master-of-education-fuer-die-lehraemter-g-hrsge-gyge-bk-mit-gleichwertigen-faechern-und-ab-wise-201718-sp/)[pruefungen/lehramtsstudium-master-of-education/master-of-education-fuer-die-lehraemter-g](https://plaz.uni-paderborn.de/lehrerbildung/lehramtsstudium-und-pruefungen/lehramtsstudium-master-of-education/master-of-education-fuer-die-lehraemter-g-hrsge-gyge-bk-mit-gleichwertigen-faechern-und-ab-wise-201718-sp/)[hrsge-gyge-bk-mit-gleichwertigen-faechern-und-ab-wise-201718-sp/](https://plaz.uni-paderborn.de/lehrerbildung/lehramtsstudium-und-pruefungen/lehramtsstudium-master-of-education/master-of-education-fuer-die-lehraemter-g-hrsge-gyge-bk-mit-gleichwertigen-faechern-und-ab-wise-201718-sp/)

#### <span id="page-3-1"></span>**1.1 Bachelorarbeit**

Zulassung zur Bachelorarbeit:

- mind. 90 LP
- mind. 50% der Leistungspunkte in dem Bereich, in dem die Arbeit angefertigt werden soll
- keine Prüfung endgültig nicht bestanden
- Nachweis zweier Fremdsprachen (i.d.R. durch Hochschulzugangsberechtigung)

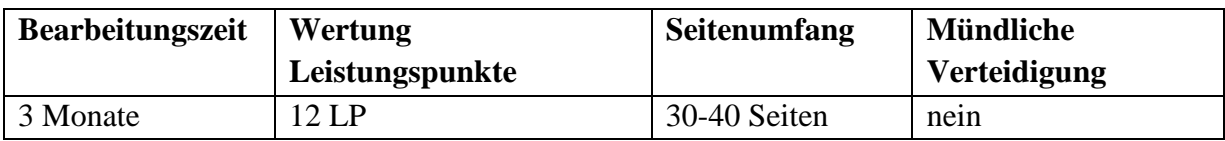

#### <span id="page-3-2"></span>**1.2 Masterarbeit**

Zulassung zur Masterarbeit:

- erfolgreicher Abschluss des Praxissemesters
- keine Prüfung endgültig nicht bestanden

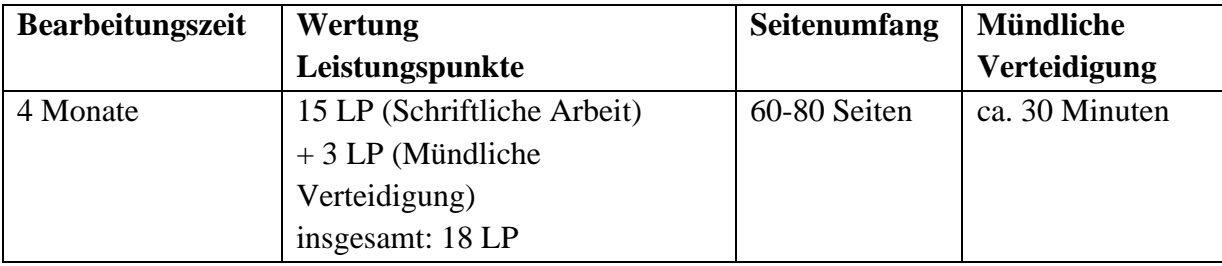

#### <span id="page-4-0"></span>**1.3 kumulative Hausarbeit** (Vertiefungsmodul Bachelor)

- kumulative Hausarbeit, die aus vier Teilen besteht
- drei Veranstaltungen (zwei fachliche, eine didaktische Erweiterung, oder eine fachliche und zwei didaktische Erweiterung), in der jeweils eine schriftliche Hausarbeit im Umfang von 10.000 Zeichen verfasst wird  $\rightarrow$  Abgabe und Bewertung: jeweiliger Dozent des Seminars
- alle drei Hausarbeiten werden in einer Mappe gesammelt
- abschließende Reflexion des Gelernten im Umfang von 10.000 Zeichen (was wurde fachlich gelernt; Einordnung der Inhalte in das gesamte Studium, Zusammenhänge zwischen Seminarinhalten aufzeigen, was bedeutet das Gelernte für den Sachunterricht in der Grundschule usw.)  $\rightarrow$  Abgabe und Bewertung: Herr Mayer
- Endnote: Bewertung der Reflexion vor dem Hintergrund der Einzelnoten (Durchschnitt)

# <span id="page-4-1"></span>**2 Form und Formatierung**

Es gibt sehr viele Varianten, wie eine wissenschaftliche Arbeit aufgebaut und formatiert werden kann. Jede Fakultät, jedes Fach und jeder Dozent haben hierfür häufig seine eigenen Vorstellungen und Vorgaben. Falls formale Vorgaben vorhanden sind, sollten diese berücksichtigt werden. Egal, wie genau formatiert wird, das Wichtigste ist, dass eine Formatierung konsequent vom Anfang bis zum Ende der Arbeit verwendet wird.

Im Folgenden werden Vorschläge zu der Form und der Formatierung gegeben, die in der Sachunterrichtsdidaktik der Universität Paderborn anerkannt werden.

#### <span id="page-4-2"></span>**2.1 Aufbau/Bausteine**

Alle wissenschaftlichen Arbeiten bestehen aus den folgenden Bestandteilen:

- Titelblatt
- Inhaltsverzeichnis
- Textteil (Einleitung, Hauptteil, Fazit/Ausblick)
- Literaturverzeichnis
- Plagiatserklärung

Ob noch weitere Bestandteile in der schriftlichen Arbeit enthalten sein müssen, hängt von der Art und den Inhalten der jeweiligen Arbeit ab.

In der folgenden Tabelle wird dargestellt, aus welchen Bestandteilen eine wissenschaftliche Arbeit bestehen kann, welche Anforderungen hiermit verknüpft sind und für welche Art der Arbeit die Bestandteile zwingend erforderlich sind.

<span id="page-4-3"></span>**Tab. 1: Bestandteile einer wissenschaftlichen Arbeit** (in Anlehnung an Karmasin/Ribing 2012, S. 44)

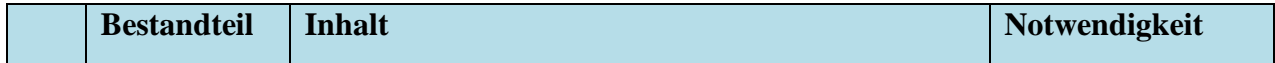

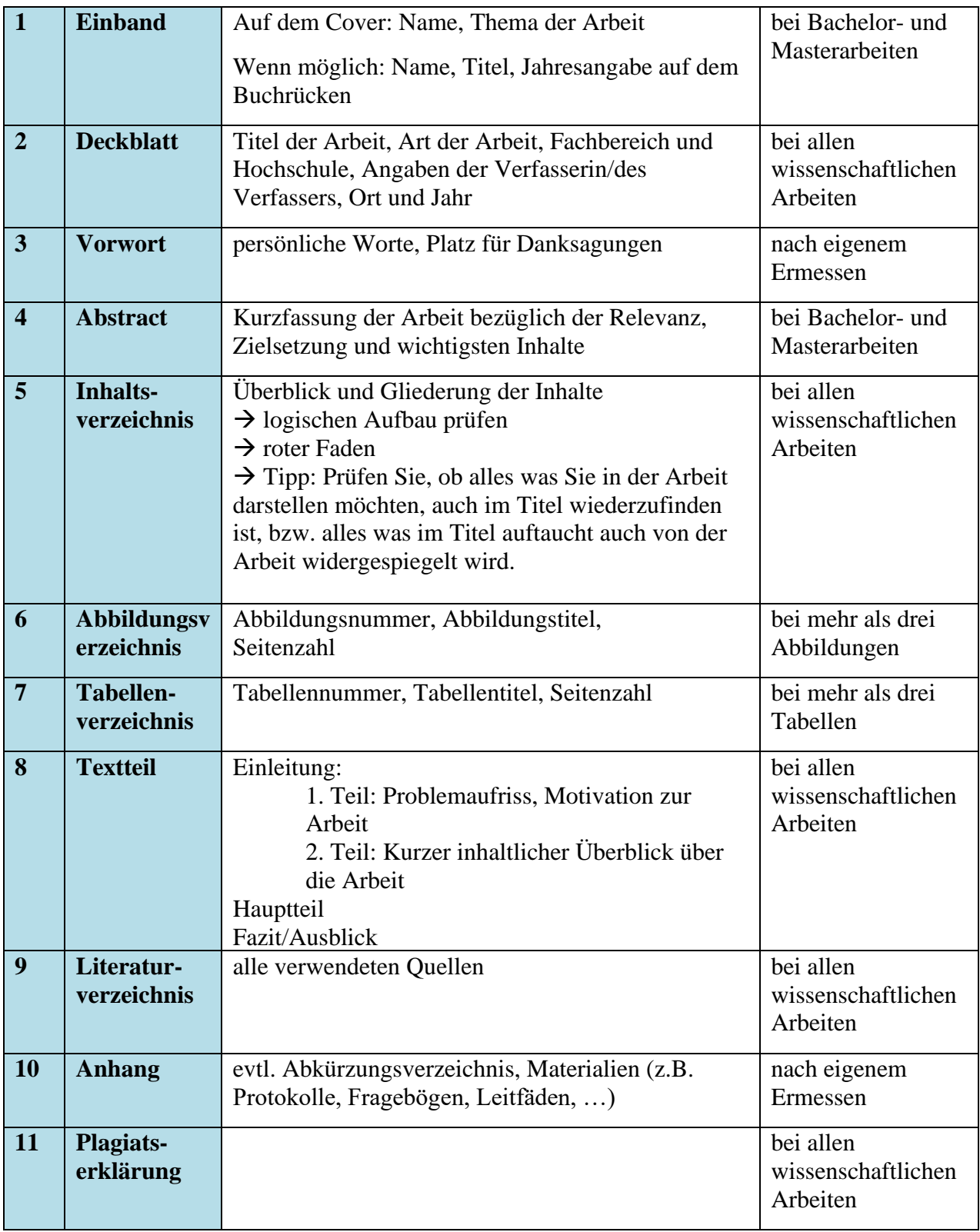

Als Beispiele für ein Inhalts- und Tabellenverzeichnis dienen die dieser Broschüre. Außerdem werden im Anhang beispielhaft ein Titelblatt (siehe Anhang B) und eine Plagiatserklärung (siehe Anhang C) dargestellt.

#### <span id="page-6-0"></span>**2.2 Formatierung**

Die Anfertigung einer schriftlichen Arbeit erfolgt stets mit dem Computer. Jedes Blatt wird nur einseitig bedruckt. Alle Seiten, ausgenommen der Titelseite und des Inhaltsverzeichnisses, werden fortlaufend nummeriert. Des Weiteren sollten folgende formale Aspekte eingehalten werden:

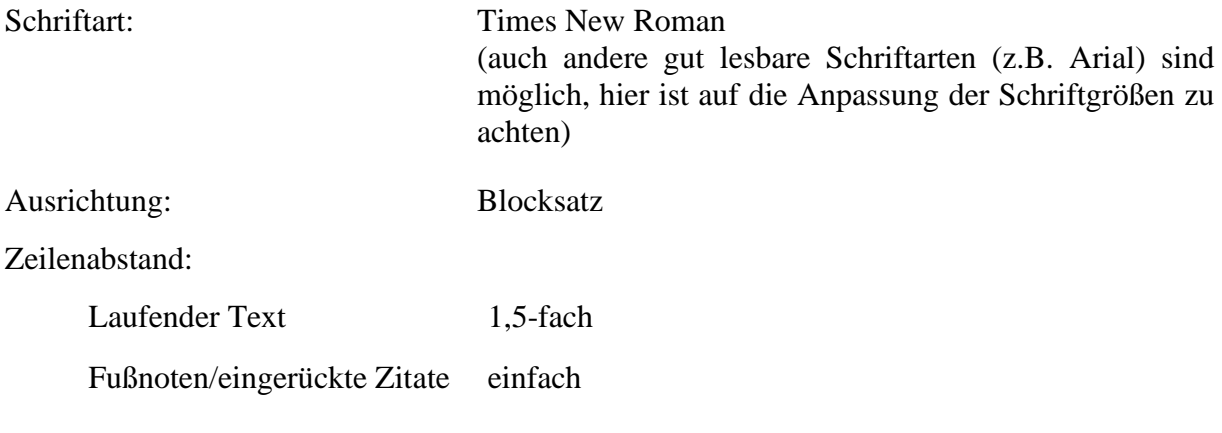

Schriftgrößen bei der Schriftart Times New Roman:

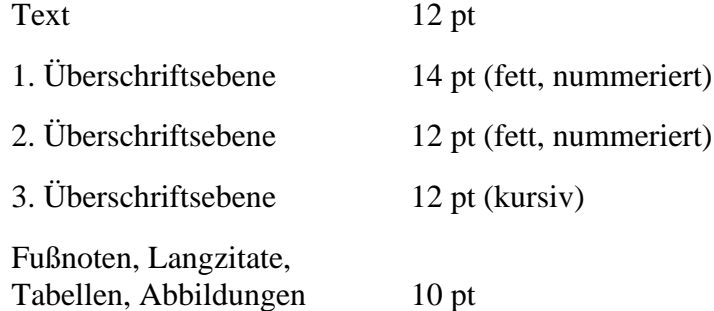

Randeinstellungen:

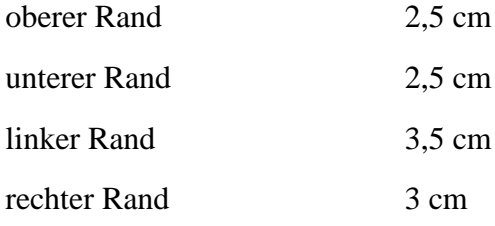

## <span id="page-7-0"></span>**3 Sprache und Stil**

Neben dem Inhalt ist auch die Sprache einer wissenschaftlichen Arbeit von besonderer Bedeutung. Da der Schreibstil das Verständnis des Textes erleichtern oder erschweren kann, sind die Sprache und der Schreibstil diese eng miteinander verknüpft. Die Sprache einer wissenschaftlichen Arbeit ist distanziert, neutral und sachlich. Als Grundlage dient die Verwendung von Fachsprache. Außerdem muss die Sprache der deutschen Rechtschreibung und Grammatik entsprechen. Zur Unterstützung der Verständlichkeit und Genauigkeit, können sprachliche und stilistische Mittel verwendet werden. (vgl. Bohl 2008, S. 49)

Im Folgenden werden Hinweise zum Anwenden eines gut lesbaren, angemessenen und wissenschaftlichen Schreibstils gegeben.

#### *Man-Formulierung vermeiden*

Man-Formulierungen dienen im Gespräch dazu "über allgemeine Erfahrungen zugleich zwischenmenschlichen Kontakt zu schafften" (Schneider/Molitor 2009, S. 82). Die Unschärfe, die durch diese Formulierungen oftmals erreicht wird, ist für eine wissenschaftliche Arbeit nicht angemessen.

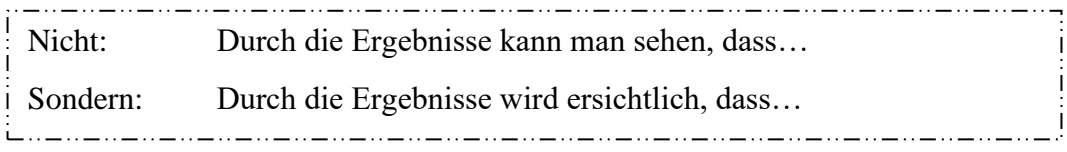

#### *Aktiv statt passiv*

Die aktive Form ist bei aktiv handelnden Personen gängig. Durch aktive Verben werden Sätze präziser und anschaulicher. Außerdem werden Schachtelsätze vermieden.

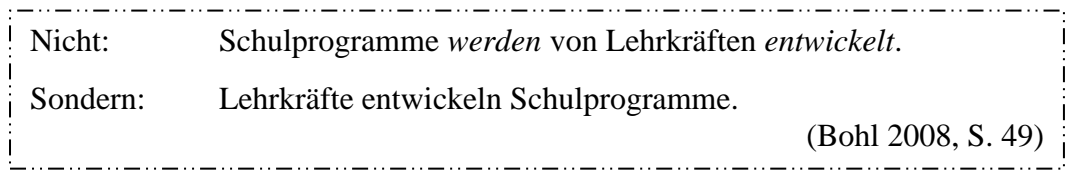

#### *Substantivierung vermeiden*

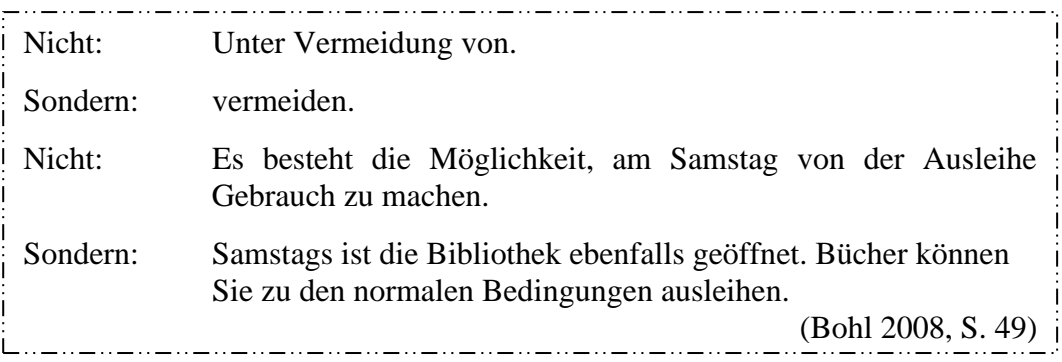

#### *Schachtelsätze vermeiden*

Das folgende Beispiel macht deutlich, wie sich Schachtelsätze auf den Verstehensprozess auswirken. Durch die anschließende Umformulierung des Satzes, wird der Lese- und Verstehensprozess erleichtert, weil die zentrale Aussage im Hauptsatz aufgeführt und die Aussage in mehrere Sätze untergliedert wird.

#### Nicht:

Die damit benannten Schwierigkeiten sind möglicherweise leichter zu bewältigen, wenn man sich den Umstand in höherem Grade bewusst macht und in den Konsequenzen bedenkt, dass den jeweils unterschiedliche Formen der Schullaufbahn-Organisation eine demgegenüber (relativ) invariante, die >Schule<, wie wir sie hier und heute vorfinden, als solche charakterisierenden >Struktur< zu Grunde liegt, nämlich die Struktur jeweils konkreten Schulgebäudes, das da und da steht, >in< das man hineingehen kann, wo man dann auf bestimmte Anordnungen von Räumen, Sachen und Individuen stößt, etc. (s.u.). (Holzkamp 1993, S. 346)

Sondern:

Die Struktur des jeweils konkreten Schulgebäudes steht den unterschiedlichen Formen der Schullaufbahn-Organisation (relativ) invariant gegenüber. Diese >Struktur< charakterisiert die >Schule<, wie wir sie hier und heute vorfinden. Das Schulgebäude steht da und da, man kann hineingehen und stößt auf bestimmte Anordnungen von Räumen, Sachen und Individuen (s.u.). Die oben benannten Schwierigkeiten sind möglicherweise leichter zu bewältigen, wenn man sich diesen Umstand in höherem Grade bewusst macht. (Bohl 2008, S. 50)

#### *Geschlechtergerechte Sprache*

In einer wissenschaftlichen Arbeit muss auf eine geschlechtergerechte Sprachverwendung geachtet werden, jedoch darf diese den Lesefluss nicht beeinträchtigen. Zur Umsetzung nennen Karmasin und Ribing (2012, S. 34) zwei Möglichkeiten: das Sichtbarmachen des Geschlechts oder das Neutralisieren des Geschlechts.

Als Methode zum Sichtbarmachen des Geschlechts ist im Plural die Paarform am geeignetsten. Diese kann mit neutralen Formen, bspw. dem substantivierten Partizip Präsens, kombiniert werden.

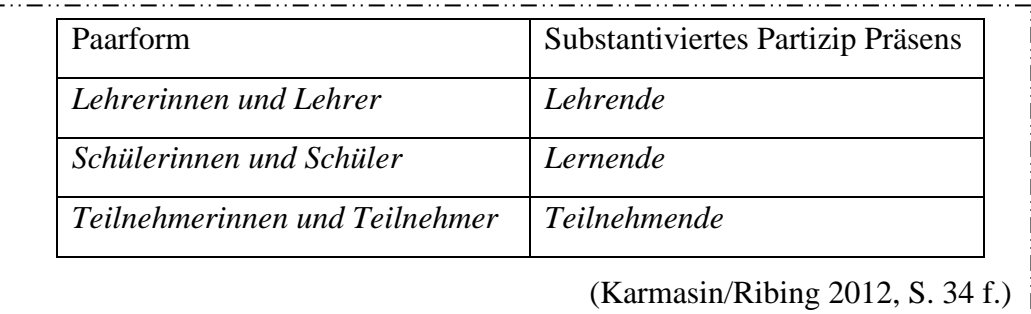

Weitere Hinweise und Beispiele zu geschlechtergerechten Formulierungen sind Anhang D zu entnehmen.

#### *Begriffsklarheit schaffen*

Wesentliche Begriffe der Arbeit müssen definiert werden. Wenn der Schwerpunkt der Arbeit beispielsweise auf Präkonzepten liegt, dann muss dieser Begriff fachlich geklärt werden. Hierbei ist darauf zu achten, dass bereits die Wahl der Definition eine theoretische Positionierung suggerieren kann. Wird ein Begriff lediglich in einem Satz erwähnt wird, dann muss dieser nicht definiert werden.

## <span id="page-9-0"></span>**4 Umgang mit Zitaten und Quellen**

Um in einer wissenschaftlichen Arbeit Begriffe zu definieren oder auch adäquat argumentieren zu können, müssen Quellen und somit auch Zitate verwendet werden. Wenn Aussagen von anderen wörtlich oder sinngemäß in die eigene Arbeit übernommen werden, müssen diese zitiert werden. In diesem Kapitel wird ein Überblick über die verschiedenen Zitationsformen gegeben, sowie aufgezeigt, wie Quellenangaben im Text und im Literaturverzeichnis angegeben werden.

Die Beispiele in Kapitel 4.1 sind nach der Harvard-Zitierweise angegeben. Bei dieser werden in Form eines Kurzbelegs die wichtigsten Informationen zur Quelle gegeben. Die Quellenangabe erfolgt direkt im Fließtext und enthält folgende Informationen in runden Klammern und dieser Reihenfolge *(Name Jahr, Seitenzahl*). Weitere Anmerkungen (z.B. Worterläuterungen oder weiterführende Informationen) werden in Fußnoten notiert. Dadurch sind die Quellenangaben und Anmerkungen deutlich voneinander getrennt. Aufgrund der Übersichtlichkeit wird die Harvard-Zitierweise in der Sachunterrichtsdidaktik der Universität Paderborn bevorzugt.

Das Zitieren in Fußnoten wird in Kapitel 4.2 nur der Vollständigkeit halber erläutert, weil es als Alternative zur Harvard-Zitierweise verwendet werden kann.

#### <span id="page-9-1"></span>**4.1 Allgemeines zu Quellenangaben im Textteil**

Bevor zwischen dem direkten und indirekten Zitat unterschieden wird, werden zunächst allgemeine Hinweise gegeben, die für beide Zitatformen relevant sind.

**(ebd.)** verweist am Ende des Zitats auf dieselbe zuvor verwendete Quelle (gleiches Werk, gleiche Seite). Darf nur verwendet werden, wenn die Quelle auf der gleichen Seite bereits einmal ausgeschrieben wurde.

**(ebd., S. 12)** kann verwendet werden, wenn es sich um das gleiche Werk, aber eine andere Seite handelt.

#### **Seitenangabe**

Die Seitenangabe kann mit S. abgekürzt werden. Zwischen dem S. und Seitenzahl muss ein Leerzeichen gesetzt werden. Bezieht sich ein Zitat auf mehrere Seiten im Originaltext, werden diese mit f. *(S. 5f. = S. 5 + eine Folgeseite)* bzw. mit ff*. (S. 5ff. = S. 5 + mehrere Folgeseiten)* angegeben. Anstatt ff. zu schreiben, kann auch der exakte Seitenbereich angegeben werden *(S. 5-9).* Auch hier ist auf ein durchgehend einheitliches Angeben der Seitenzahlen zu achten.

**et al.** wird bei mehr als drei Autoren hinter den ersten Autor gesetzt.

**Zusatz zum Erscheinungsjahr** bei mehr als einer Quelle des Autors im selben Jahr. Um eine eindeutige Zuordnung zu gewährleisten, wird beim Verweis und im Literaturverzeichnis zur Jahresangabe ein Kleinbuchstabe (a, b, c etc.) angefügt.

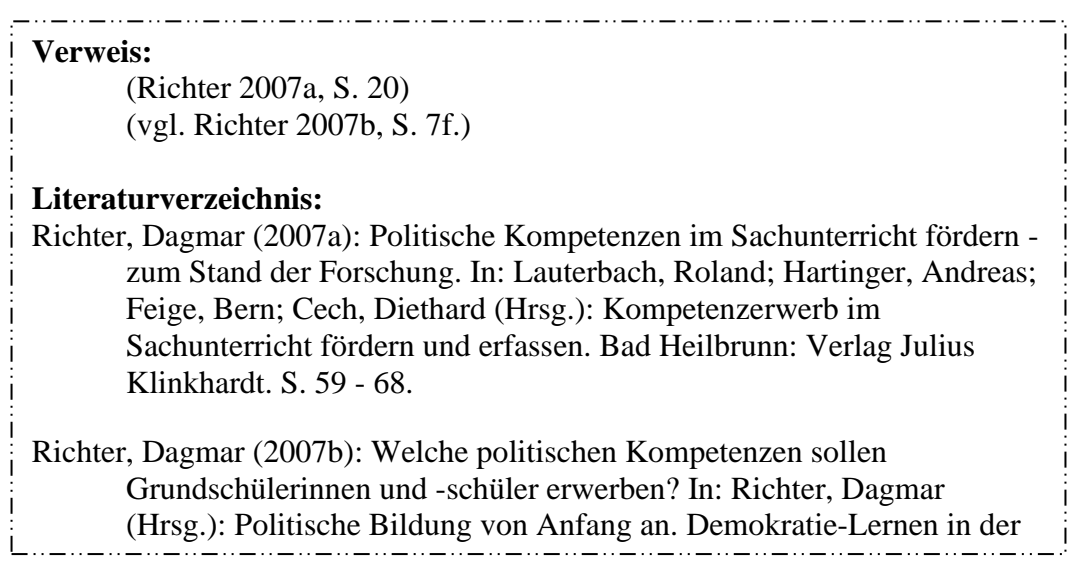

#### <span id="page-10-0"></span>**4.1.1 Direkte Zitate**

Es wird zwischen dem Kürzestzitat (1-4 Wörter), dem Kurzzitat (5-40 Wörter) und dem Langzitat (40 bis max. 200 Wörter) unterschieden, die unterschiedliche Formen und Funktionen im Text haben. Kürzestzitate werden hauptsächlich verwendet, um spezifische Begriffe von anderen Autoren zu kennzeichnen. Während das Kürzestzitat und das Kurzzitat in der gleichen Formatierung in den Text integriert werden, wird das Langzitat in einer neuen Zeile eingerückt und in einer kleineren Schriftgröße dargestellt (vgl. Franck/Stary 2009, S. 180).

#### *Kürzestzitat:*

Im Anschluss erläutert Kahlert wie einer "Sachbegegnung Dramaturgie" (Kahlert 2009, S. 208) gegeben werden kann.

*Kurzzitat:*

"Wie diese Beispiele zeigen, werden mit Bezügen auf Menschenbilder methodische und inhaltliche Entscheidungen für den Sachunterricht gestützt" (Kahlert 2009, S. 45).

#### *Langzitat:*

"Zum Abschluss der Beschäftigung mit einem Anliegen sollte ein Ergebnis vorliegen, das von den Schülerinnen und Schülern in einen sinnvollen Zusammenhang mit ihrem Anliegen und mit der Bearbeitung dieses Anliegens gebracht werden kann. Dieses Ergebnis muss nicht unbedingt ein greifbares Handlungsprodukt sein. Auch eine neue Fähigkeit, eine gewonnene Einsicht, neues Wissen, neue Gesichtspunkte, ja selbst ein differenziertes Verständnis von einem Problem kann dazu führen, dass der Lernprozess von den Schülerinnen und Schülern als sinnvoll erfahren wird." (Kahlert 2009, S. 209)

#### **Zitat im Zitat**

Wenn in einer Textstelle, die zitiert werden soll, bereits ein Zitat enthalten ist, so wird dieses in einfache Anführungszeichen gesetzt.

كالمستمسات والمستمر "So heißt es, Kinder würden ,unendlich viel und vielerlei durch Nachahmung  $\frac{1}{2}$ und Spiel' lernen" (Kahlert 2009, S. 44).

#### **Sekundärzitat**

Stammt ein Zitat nicht aus der Originalquelle, sondern wird aus Sekundärliteratur zitiert, so wird dieses als Sekundärzitat bezeichnet. Wird ein solches Zitat in die eigene Arbeit übernommen, so ist dies durch **zit. n.** (zitiert nach) kenntlich zu machen. Sekundärzitate sollten nur verwendet werden, wenn die Originalquelle nicht verfügbar ist und auch nicht beschaffen werden kann.

"Andererseits verbauen wir den Weg zu vollständiger Erwachsenheit, wenn zu viel vorweggenommen wird" (Lageveld 1968, S. 71, zit. n. Kahlert 2009, S. 52). 

#### **Auslassung**

Wenn der Sinn eines Zitates durch eine Auslassung nicht verändert wird, dann kann man diese Auslassung durch das Setzen von [...] kennzeichnen.

"Trotz ihrer inhaltlichen Unterschiedlichkeit ist den Menschenbildern [...] etwas Grundlegendes gemeinsam" (Kahlert 2009, S. 47).

#### **Ergänzung**

Ergänzungen sind nur hinzuzufügen, wenn es sich dabei um notwendige und sinnvolle *Erläuterungen* handelt, um Missverständnisse oder Unklarheiten zu vermeiden oder um das Zitat an die *syntaktische Struktur* des eigenen Textes anzupassen. Die Zusätze werden in eckigen Klammern eingefügt. Sind bereits im Original eckige Klammern, werde diese im Zitat zu runden Klammern.

#### *Erläuterungen:*

Die Ergänzung wird in eckigen Klammern angegeben und durch d. Verf. gekennzeichnet. **[Ergänzung, d. Verf.]**

"Sie [die Konstrukte der Kinder, d. Verf.] erweisen sich als unterschiedlich stabil, zuverlässig und brauchbar" (Kahlert 2009, S. 95).

#### *Syntaktische Anpassungen:*

Sobald ein Wort angepasst werden muss, wird der geänderte Teil in eckigen Klammern kenntlich gemacht. \_ . . \_\_ . . \_\_ . . \_\_ . . \_\_ . . \_\_ . . \_ . . \_ . . \_ . . \_ . . \_ . . \_ . . \_ . . \_ . .

Es ist bisher offen, "[w]ie diese Bereitschaft im Sachunterricht gefördert und produktiv genutzt werden kann" (Kahlert 2009, S. 45).

#### **Hervorhebung**

Hervorhebungen aus dem Originaltext sind zu übernehmen. Diese müssen nicht ausgewiesen werden. Wenn die Hervorhebung von herausragender Bedeutung für die eigene Arbeit ist, kann diese wie folgt gekennzeichnet werden:

"Schließlich lenkt die *sozio-kulturell orientierte Perspektive* den Blick auf bedeutsame Entwicklungsbedingungen in der Umwelt" (Kahlert 2009, S. 42; Herv. im Original). 

Hervorhebungen durch den Zitierenden, die im Originaltext nicht vorkommen, sind wie folgt zu kennzeichnen:

"Wie diese Beispiele zeigen, werden mit Bezügen auf Menschenbilder **methodische und inhaltliche** Entscheidungen für den Sachunterricht gestützt" (Kahlert 2009, S. 45, Herv. d. Verf.).

Auch hier sind beim ersten Auftreten der Initialen des Verfassers, diese in einer Fußnote zu erläutern.

#### **Fehler im Zitat**

Befindet sich ein Fehler (Druckfehler, Rechtschreibfehler, sachliche Fehler, …) in einem Zitat, dann dürfen diese nicht verbessert werden, sondern werden durch ein Ausrufezeichen in eckiger Klammer [!] oder durch [sic!] gekennzeichnet.

*"Wissenschaftliches Arbeiten ist dann wiesenschaftlich[!]"* (Karmasin/Ribing 2012, S. 115). 

#### <span id="page-12-0"></span>**4.1.2 Indirekte Zitate**

Wenn Aussagen anderer nicht direkt zitiert werden, sondern eine inhaltliche Anlehnung oder eine sinngemäße Wiedergabe anderer Gedanken in den Text und in die eigene Sprache übertragen werden, dann wird von einem indirekten Zitat gesprochen. Dieses wird nicht durch Anführungszeichen gekennzeichnet, jedoch muss trotzdem deutlich werden, welcher Teil des Textes paraphrasiert wurde. Deshalb unterscheidet Bohl (2008) drei unterschiedliche Zitierungsfälle:

"In der Regel bezieht sich der Verweis…

- wenn er mitten in einem Satz steht, auf den vorherigen Satzteil (bzw. die vorherige Aussage),
- wenn er am Ende eines Satzes steht (vor dem Punkt), auf den vorherigen Satz,
- wenn er am Ende eines Absatzes steht (nach dem letzten Punkt des Absatzes), auf den vorherigen Absatz." (Bohl 2009, S. 40)

Dass Kinder bereits bevor sie eingeschult werden über umfangreiche Vorstellungen zu sehr unterschiedlichen Bereichen verfügen (vgl. Kahlert 2009, S. 12) und gewiss keine unbeschriebenen Blätter sind, führt zu der Schlussfolgerung, dass die Vorstellungen von Kindern den Ausgangspunkt des Unterrichts bilden müssen.

Wenn auf mehrere Quellen/Autoren verwiesen werden soll, dann werden diese chronologisch (i.d.R. aufsteigend) an der passenden Textstelle aufgeführt. Die chronologische Auflistung eignet sich besonders, weil sich durch diese nicht nur zeigt, wer an dem Thema gearbeitet hat, sondern auch direkt erkennen lässt, wer sich zuerst damit befasst hat und wer seine Arbeit auf Vorarbeiten aufgebaut hat.

Viele fachdidaktische Veröffentlichungen zeigen diese Orientierung (vgl. Giel 1975, S. 34f.; Popp 1985, S. 62f.; Köhnlein 2000, S. 64).

#### <span id="page-13-0"></span>**4.2 Zitieren in Fußnoten**

Wenn durch Fußnoten Quellen ausgewiesen werden, dann ist darauf zu achten, dass das Fußnotenzeichen direkt (ohne Leerzeichen) nach seinem Geltungsbereich steht. Es wird auch kein Leerzeichen gemacht, wenn das Fußnotenzeichen direkt auf ein Satzzeichen folgt. Die folgenden Beispiele sollen unterschiedliche Möglichkeiten verdeutlichen.

Am Anfang der Fußnote wird groß geschrieben und jede Fußnote wird mit einem Punkt beendet. Endet die Fußnote beispielsweise mit "ebd.", wird kein zweiter Punkt gesetzt.

Kahlert spricht von dem "Anschluss an Erfahrungen in der Lebenswelt"<sup>1</sup> und erläutert diese.

<u> La Maria de la La</u>

Kahlert spricht von dem "Anschluss an Erfahrungen in der Lebenswelt".<sup>2</sup>

Kahlert spricht von dem "Anschluss an Erfahrungen in der Lebenswelt",<sup>3</sup> die für das Kind wichtig sind.

"Lehrerinnen und Lehrer schaffen mit ihren Arrangements eine *Lernumgebung*", beschreibt Kahlert.<sup>4</sup>

Die Bedeutung für Schüler, ihr Interesse, ihre Einfälle und ihre Ideen sind wichtige, aber nicht hinreichende Bedingungen für die Auswahl an Unterrichtsinhalten.<sup>5</sup>

<sup>&</sup>lt;sup>1</sup> Kahlert 2009, S. 225.

<sup>&</sup>lt;sup>2</sup> Kahlert 2009, S. 225. bzw.: ebd.

<sup>&</sup>lt;sup>3</sup> Kahlert 2009, S. 225. bzw.: ebd.

<sup>4</sup> Kahlert 2009, S. 261. bzw.: ebd., S. 261.

<sup>5</sup> vgl. Kahlert 2009, S. 141.

#### <span id="page-14-0"></span>**4.3 Literaturverzeichnis**

Auch bei bibliographischen Angaben gibt es verschiedene Möglichkeiten, diese richtig anzugeben. Wichtig ist auch hier wieder, dass die Angaben genau, eindeutig, übersichtlich und vor allem im gesamten Literaturverzeichnis einheitlich sind.

#### <span id="page-14-1"></span>**4.3.1 Selbstständige, im Buchhandel erschienene Veröffentlichung eines Autors**

Name, Vorname des Autors (Erscheinungsjahr): Titel. Verlagsort: Verlag.

Köhnlein, Walter (2012): Sachunterricht und Bildung. Bad Heilbrunn: Julius Klinkhardt.

Außerdem können weitere Angaben vorkommen: Untertitel, Herausgeber, Auflage (sofern erneuert, erweitert oder aktualisiert), Bandangabe.

Name, Vorname des Autors (Erscheinungsjahr): Titel. Untertitel. Auflage. Bandangabe. Verlagsort: Verlag.

\_ . . \_\_ . . \_\_ . . \_\_ . . \_\_ . . \_\_ . . \_\_ . . Kaiser, Astrid (1997): Einführung in die Didaktik des Sachunterrichts. 4. Auflage. Baltmannsweiler: Schneider-Verlag. . \_ . . \_ . . \_ . . \_ . . \_ . . \_ . . \_ . . \_ . . \_ . . \_ . . \_ . . \_ . . \_ . . \_ . . \_ . . \_ .

#### <span id="page-14-2"></span>**4.3.2 Selbstständige, im Buchhandel erschienene Veröffentlichung mehrerer Autoren**

Bei bis zu drei Autoren wird der erstgenannte Autor in der üblichen Abfolge "Name, Vorname" aufgeführt, die übrigen Autoren werden, durch ein Semikolon (;) getrennt, angefügt.

Name, Vorname; Name, Vorname; Name, Vorname (Erscheinungsjahr): Titel. Untertitel. Auflage. Bandangabe. Verlagsort: Verlag.

Klemm, Klaus; Böttcher, Wolfgang; Weegen, Michael (1992): Bildungsplanung in den neuen Bundesländern. Entwicklungstrends, Perspektiven und Vergleiche. Veröffentlichung der Max-Traeger-Stiftung, Bd. 16. Weinheim und München: Juventa.

Wenn eine Veröffentlichung mehr als drei Autoren hat, wird nur der erstgenannte Autor aufgeführt, die übrigen Autoren nicht. Stattdessen wird der Zusatz "et al." ("und andere") angefügt.

Jürgens, Eiko et al. (1997): Die Grundschule. Zeitströmungen und aktuelle Entwicklung. Baltmannsweiler: Schneider-Verlag Hohengehren.

#### <span id="page-15-0"></span>**4.3.3 Herausgeberschriften**

Name, Vorname des Herausgebers (Hrsg.) (Erscheinungsjahr): Titel. Untertitel. Auflage. Bandangabe. Verlagsort: Verlag.

Kaiser, Astrid; Pech, Detlef (Hrsg.) (2008): Basiswissen Sachunterricht. Bd. 5 Unterrichtsplanung und Methoden. Baltmannsweiler: Schneider-Verlag Hohengehren. 

#### <span id="page-15-1"></span>**4.3.4 Aufsätze**

Aufsätze können bspw. in Zeitschriften oder Sammelwerken erscheinen, dies wird durch "In:" kenntlich gemacht. Die Seitenanzahlen müssen unbedingt angegeben werden. Eine bibliographische Angabe kann dann wie folgt aussehen:

Aufsatz in einer Zeitschrift:

Name, Vorname (Erscheinungsjahr): Aufsatztitel. In: Zeitschriftenteil. Jahrgans- bzw. Bandnummer (Erscheinungsjahr), Heftnummer, Seitenangabe.

Möller, Kornelia (1992): Verstehendes Lernen im Vorfeld von Naturwissenschaft und Technik. In: Grundschulunterricht. Jg. 39 (1992), H. 7-8, S. 16-20.

Aufsatz in einem Sammelband:

Name, Vorname (Erscheinungsjahr): Aufsatztitel. In: Name, Vorname des Herausgebers (Hrsg.): Titel. Untertitel. Auflage. Bandangabe. Verlagsort: Verlag, Seitenangabe.

Möller, Kornelia (2001): Lernen im Vorfeld der Naturwissenschaften. Zielsetzung und Forschungsergebnisse. In: KÖHNLEIN, WALTER; SCHREIER, HELMUT (Hrsg.): Innovation Sachunterricht. Befragungen der Anfänge nach zukunftsfähigen Beständen. Bd. 4 Forschung zur Didaktik des Sachunterrichts. Bad Heilbrunn: Klinkhardt, S. 275-298.

#### <span id="page-15-2"></span>**4.3.5 Artikel in einer Zeitung**

Name, Vorname (Erscheinungsjahr): Titel des Artikels. In: Titel der Zeitung. Ausgabe, sofern mehrere Ausgaben täglich oder regional verschiedene Ausgaben erscheinen. Ausgabe der Zeitung und Erscheinungsdatum. Seitenangabe.

Rolff, Hans-Günter (2002): Ein Traum von einer Lehranstalt. Mehr Freiheit und Lust am Lernen, mehr Kontrolle und Wettbewerb. Ein Blick in den Stundenplan der Zukunft. In: Die Zeit. Nr. 5/2002 vom 31.01.2002, S. 31.

#### <span id="page-16-0"></span>**4.3.6 Internetquellen**

Bei Internetquellen ist zunächst zu prüfen, ob diese glaubwürdig und somit für die Arbeit geeignet sind. Hierzu schlägt Bohl (2008) eine Glaubwürdigkeitsprüfung vor, die elf Fragen beinhaltet und schließlich zu einer Gesamteinschätzung führt. Diese Glaubwürdigkeitsprüfung ist im Anhang E zu finden.

Wenn eine Internetquelle als glaubwürdig eingestuft wird, so muss diese im Verweis und auch im Literaturverzeichnis adäquat angegeben werden. Da es hierfür keine verbindlichen Zitationsstandards gibt, sind die folgenden Zitationsweisen nur Vorschläge.

2012 - 1120 1120 11<sub>11</sub> "Erst wenn die Kleidung weniger wichtig wird, hat ein kleiner Mensch die Chance auf seine Identität" (Brose 2007).

Im Literaturverzeichnis sollen nach Standop/Meyer (2008, S. 123) bei Internetquellen folgende Angaben gemacht werden:

Name des Autors; Erstellungsdatum; Titel; URL; Datum des erfolgten Zugriffs

Diese können beispielsweise wie folgt dargestellt werden:

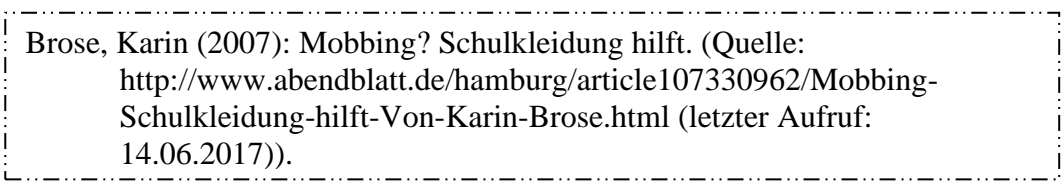

# <span id="page-17-0"></span>**5 Literaturverzeichnis**

- Bohl, Thorsten (2008): Wissenschaftliches Arbeiten im Studium der Pädagogik. Arbeitsprozesse, Referate, Hausarbeiten, mündliche Prüfungen und mehr. 3. Auflage. Weinheim und Basel: Beltz Verlag.
- Franck, Norbert; Stary, Joachim (Hrsg.) (2009): Die Technik wissenschaftlichen Arbeitens. 15. Auflage. Paderborn: Schöningh.
- Institut für Politikwissenschaft (Hrsg.) (o.J.): Wissenschaftliches Arbeiten. Anfertigung einer schriftlichen Arbeit & korrektes Zitieren.
- Karmasin, Matthias; Ribing, Rainer (2012): Die Gestaltung wissenschaftlicher Arbeiten. Ein Leitfaden für Seminararbeiten, Bachelor-, Master- und Magisterarbeiten sowie Dissertationen. 7. Auflage. Wien: Facultas.wuv.
- Standop, Ewald; Meyer, Matthias (2008): Die Form der wissenschaftlichen Arbeit. Grundlagen, Technik und Praxis für Schule, Studium und Beruf. 18. Auflage. Wiebelsheim: Quelle & Meyer.
- Stock, Steffen; Schneider, Patricia; Peper, Elisabeth; Molitor, Eva (Hrsg.) (2009): Erfolg bei Studienarbeiten, Referaten und Prüfungen. Alles, was Studierende wissen sollten. Berlin/Heidelberg: Springer.

Aufgeführte Zitate entnommen aus:

Kahlert, Joachim (2009): Der Sachunterricht und seine Didaktik. 3. Auflage. Bad Heilbrunn: Julius Klinkhardt Verlag.

# <span id="page-18-0"></span>**6 Anhang**

# <span id="page-18-1"></span>**A Gängige Abkürzungen für Quellenangaben und Quellenverweise**

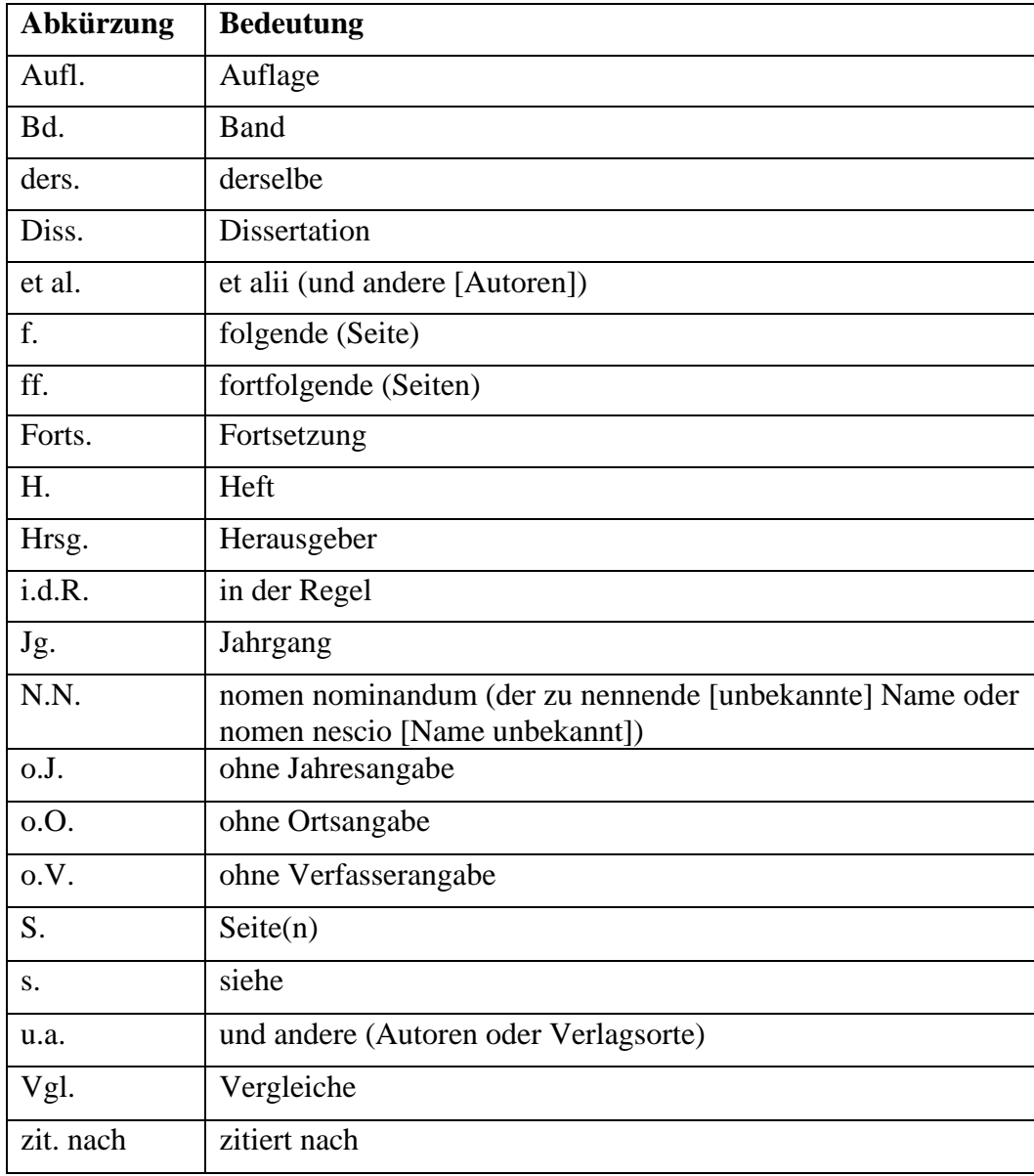

<span id="page-18-2"></span>**Tab. 2: Gängige Abkürzungen** (in Anlehnung an Karmasin/Ribing 2012, S. 166)

## <span id="page-19-0"></span>**B Titelblatt**

Fakultät für Naturwissenschaften Didaktik des Sachunterrichts

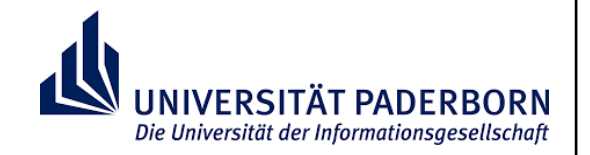

# **Vorstellungen von Grundschulkindern zum Schwimmen und Sinken**

Bachelorarbeit Erstgutachterin: Prof. Dr. Eva Blumberg Zweitgutachter: Dr. Michael Mayer Bearbeitungszeitraum: 19.10.2015 – 18.01.2016

Maria Mustermann Musterstraße 1, 33100 Paderborn mariamustermann@mail.upb.de Matrikelnummer: 0000000 LA Grundschule Bachelor Lernbereich Natur- und Gesellschaftswissenschaften

#### <span id="page-20-0"></span>**C Plagiatserklärung**

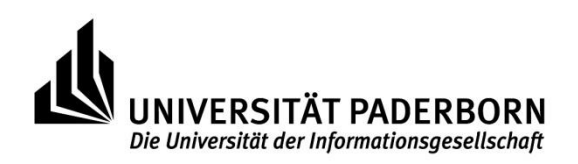

**FAKULTÄT FÜR** KULTURWISSEN-**SCHAFTEN** 

UNIVERSITÄT PADERBORN | 33095 PADERBORN

#### **Erklärung über die selbständige Abfassung einer schriftlichen Arbeit**

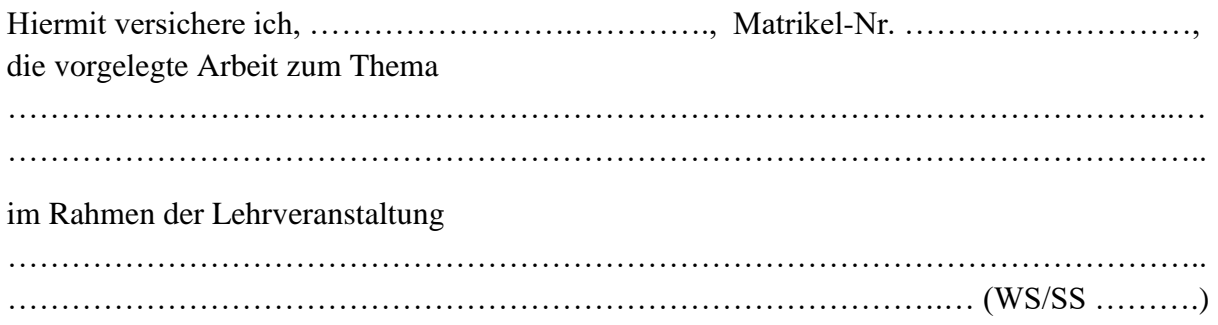

selbständig verfasst zu haben und ausschließlich die angegebenen Quellen und Hilfsmittel verwendet sowie aus diesen entnommene Gedanken und Formulierungen in angemessener Form gekennzeichnet zu haben.

Des Weiteren versichere ich, diese Arbeit weder in dieser noch in modifizierter Form bereits in einer anderen Lehrveranstaltung zum Erwerb eines Leistungsnachweises eingereicht zu haben.

Mir ist bekannt, dass eine Arbeit, die nachweislich ein Plagiat gemäß der unten gegebenen Definition darstellt, als schwerer Verstoß gegen die Prüfungsordnung gewertet und in der Regel kein Nachweis über die Teilnahme an der betreffenden Lehrveranstaltung erteilt wird. Die Arbeit gilt in jedem Fall als mit ungenügend bewertet. Ich bin mir dessen bewusst, dass die Aufdeckung eines Plagiatsfalles zudem mit dem Ausschluss von der Erbringung weiterer Studienleistungen geahndet werden kann.

Paderborn, den .......................... ...............................................

(Unterschrift)

#### Plagiat

Unter einem Plagiat versteht man die ungekennzeichnete oder nicht angemessen gekennzeichnete Übernahme von fremdem geistigen Eigentum unabhängig von dessen Herkunft (d.h. auch aus dem Internet) in eigene Arbeiten, und zwar einschließlich der Übernahme von über das Allgemeinwissen hinaus gehenden Fakten, Ideen, Argumenten oder spezifischen Formulierungen sowie deren Paraphrasierung oder Übersetzung. Weitere Informationen zum Thema Plagiat finden sich unter:

[http://www.indiana.edu/~wts/pamphlets/plagiarism.shtml](https://email.t-online.de/index.php?ctl=dereferer&to=aHR0cDovL3d3dy5pbmRpYW5hLmVkdS9%2Bd3RzL3BhbXBobGV0cy9wbGFnaWFyaXNtLnNodG1s) oder [http://www.plagiarism.org/](https://email.t-online.de/index.php?ctl=dereferer&to=aHR0cDovL3d3dy5wbGFnaWFyaXNtLm9yZy8%3D)

# <span id="page-21-0"></span>**D Geschlechtergerechte Formulierungen**

<span id="page-21-1"></span>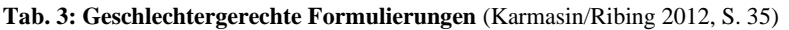

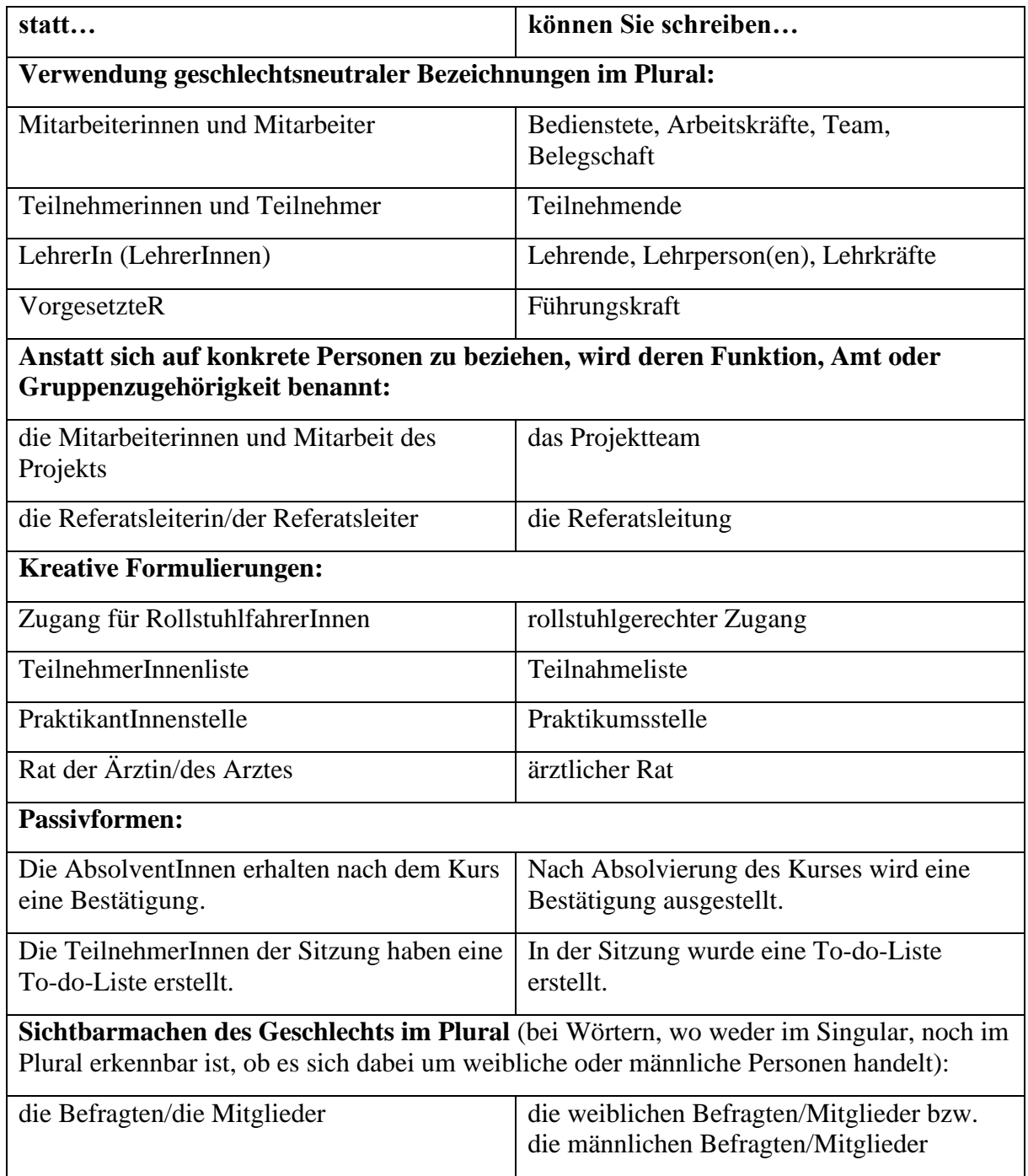

# <span id="page-22-0"></span>**E Glaubwürdigkeitsprüfung von Internetquellen**

<span id="page-22-1"></span>**Tab. 4: Glaubwürdigkeitsprüfung von Internetquellen** (Bohl 2008, S. 122)

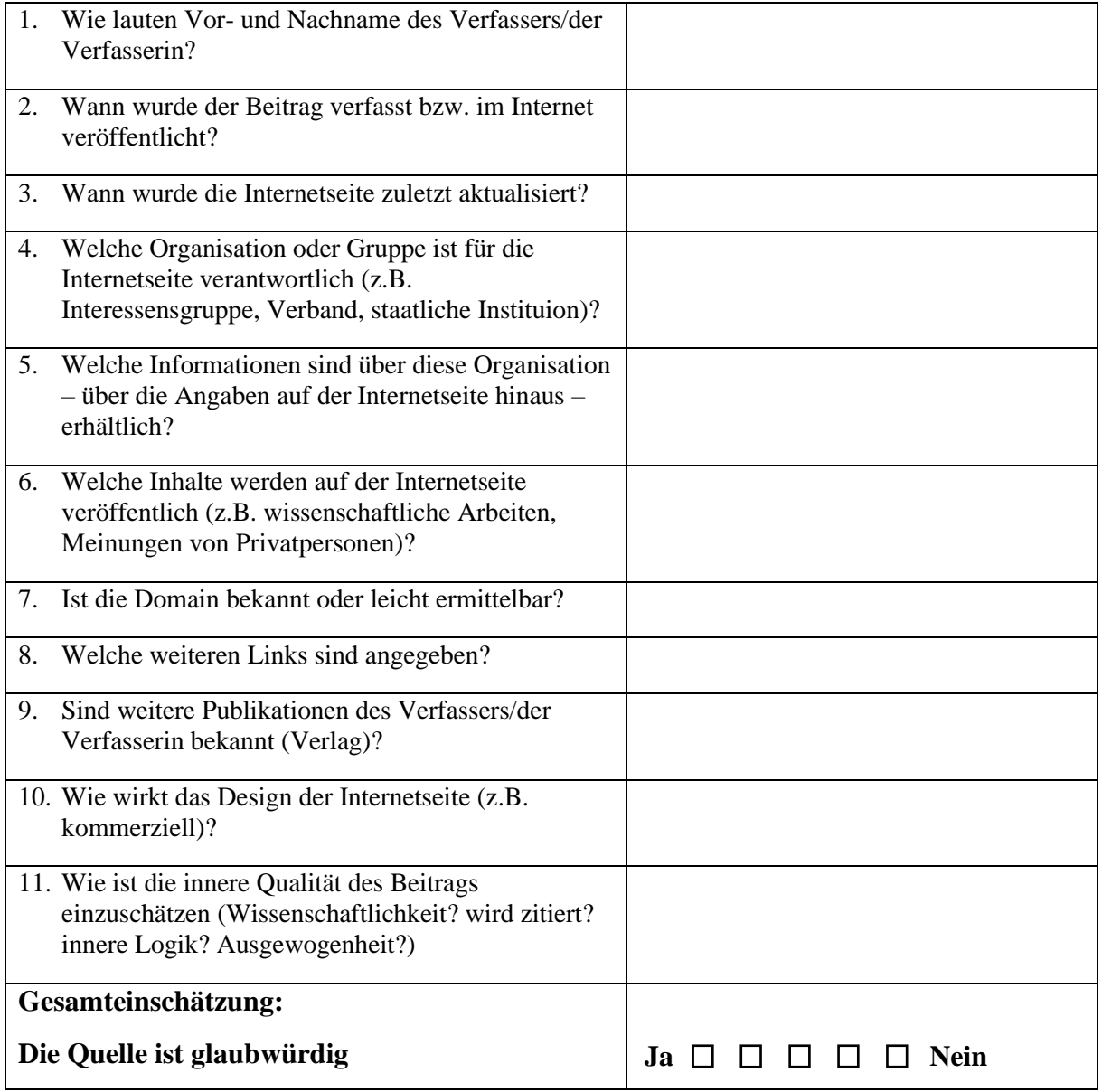